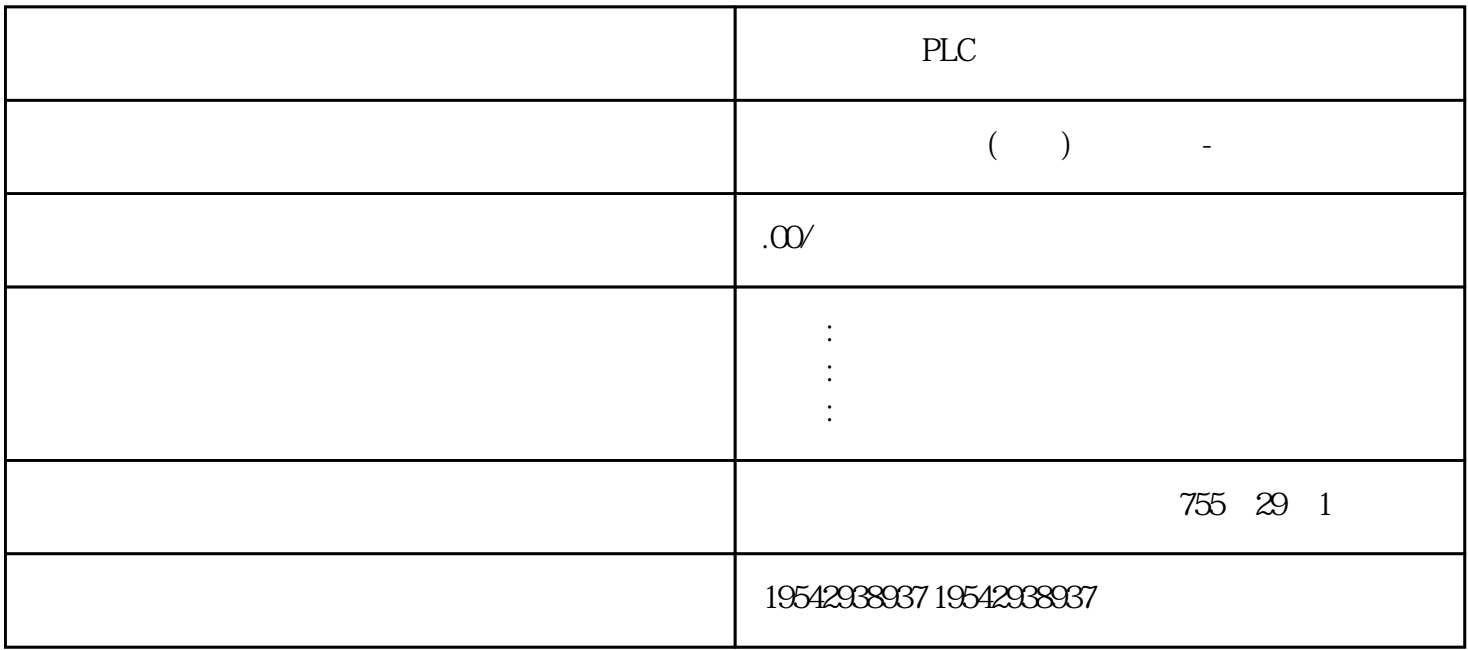

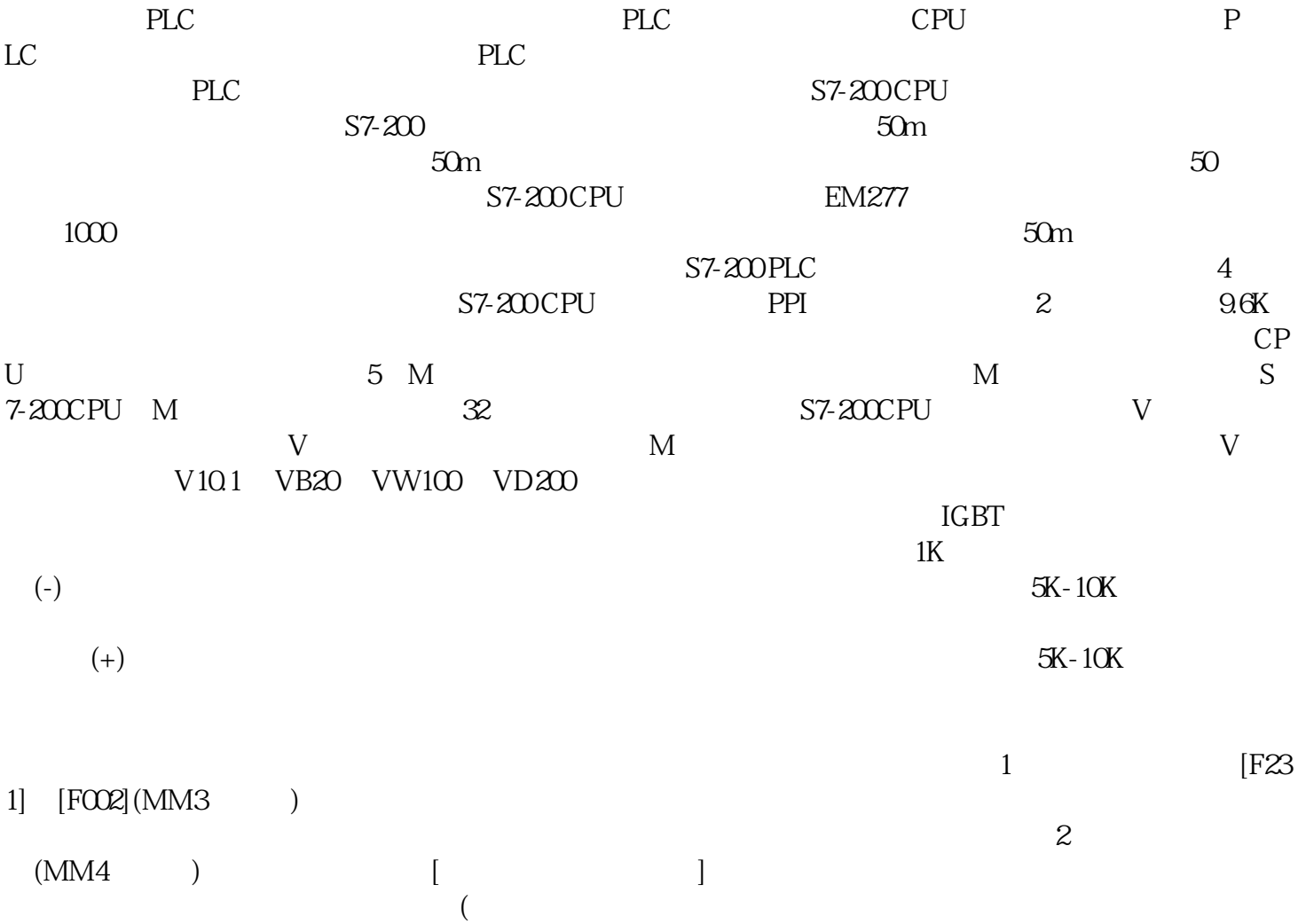

3 [FO022,FO001,A0501] (MM4)

 $4$   $[----](MM4)$ 

 $[FG]$ 001](MM4)[FOO2](MM3) IGBT IGB  $T$  $($ 控板CPU来不及反映并采取保护措施所造成的。可编程控制器控制系统设计方法一、问题提出可编程控

合成控制系统, 在此介绍组成可编程控制器控制系统的一般方法。西门子数控802D和802DSL有什么区

, the pLC  $*$ 全不一样。802D SL驱动部分和原来不一样,系统接线也不一样,PLC及I/O接口与原来一样802D sl的支持 PLC<br>
24V 802D 611UE 802D sl IFK7 \* Drive CliQ 模块。它们之间的24V电源的连接方式和通信方式都不同。802D sl与1FK7之间是由一种叫"Drive CliQ " Drive CliQ" TCP/IP TCP/IP 802D<br>ac DNC , , STEP 7 ; LAN (  $s$  RS 232C DNC,<br>RCS802 ) CF,  $\qquad$ ,  $\qquad$ PLC SINAMCS 120, RCS802 ) CF ,  $\vdots$  PLC SINAMCS 120 ,  $STARTER$  ;PLUS , the contract of the contract of the contract of the contract of the contract of the contract of the contract of the contract of the contract of the contract of the contract of the contract of the contract of 主要做模具加工,可以管理128把;802Dsl和802D 确实有好大的差别,1先是驱动器上,原来用的611UE, 而现在用的是S120吧,他现在的电机反馈用的是有点类似网卡的接头样的,,它和PCU联系也是靠一更D rive CliQ a 2 PP PROFIBUS 3 PCU 25 COM<br>PROFIBUS 1. PROFIBUS PROFIBUS PROFIBUS 1. PROFIBUS

extending profit and the profit and the set of the set of the set of the set of the set of the set of the set of the set of the set of the set of the set of the set of the set of the set of the set of the set of the set o

 $PROFIBUS$ 称作主动节点。> 从站 从站是简单的输入、输出设备。典型的从站为传感器,执行器以及变频器。  $S7300$   $400$  CPU

 $RS485$ > PROFIBUS 9.6Kbit/s—12 bit/s  $\frac{\sqrt{K} \text{bit/s}}{96 - 187.5500}$  1500 3000-12000 1000 1000 127 0-126 2. ROFIBUS PROFIBUS PROFIBUS FMS DP PA > PR OFIBUS FMS: PROFIBUS FMS DIN 19245 T.2 > PROFIBUS DP: I/O  $>$  PROFIBUS PA: PA PR OFIBUS DP 3. PROFIBUSDP PROFIBUS DP

 $>$  FIA

PROFIBUS DP  $126$  $I/O \rightarrow DP1$  $DP$ and the plane of the contract of the property  $C$  and  $D$   $P$  $DP$  DP DP DP  $\begin{picture}(100,100) \put(0,0){\vector(1,0){100}} \put(10,0){\vector(1,0){100}} \put(10,0){\vector(1,0){100}} \put(10,0){\vector(1,0){100}} \put(10,0){\vector(1,0){100}} \put(10,0){\vector(1,0){100}} \put(10,0){\vector(1,0){100}} \put(10,0){\vector(1,0){100}} \put(10,0){\vector(1,0){100}} \put(10,0){\vector(1,0){100}} \put(10,0){\vector(1,0){100}}$ DP PROFIBUS DP ET200 I/O BP PROFIBUS S7 300 S7400  $V30$  DP CPU315-2DP CPU 1. PROFIBUS-DP S7 300 CPU315-2DP(6ES73 15-2AG10-0AB0) SM374PROFIBUS-DP S7 300 CPU315-2DP(6ES7 315-2AG10-0AB0) SM374PR

## **SIEMENS**

<p white-space:normal;background-color:#ffffff"="" style="box-sizing: content-box; padding: 0px; margin-top: 0px; ; font-size: 14px; white-space: normal; background-color: rgb(255, 255, 255); color: rgb(51, 51, 51);">

 $\alpha$ GK $\alpha$ K $\alpha$ 

??

?????????????????????????? S7-400 ?????

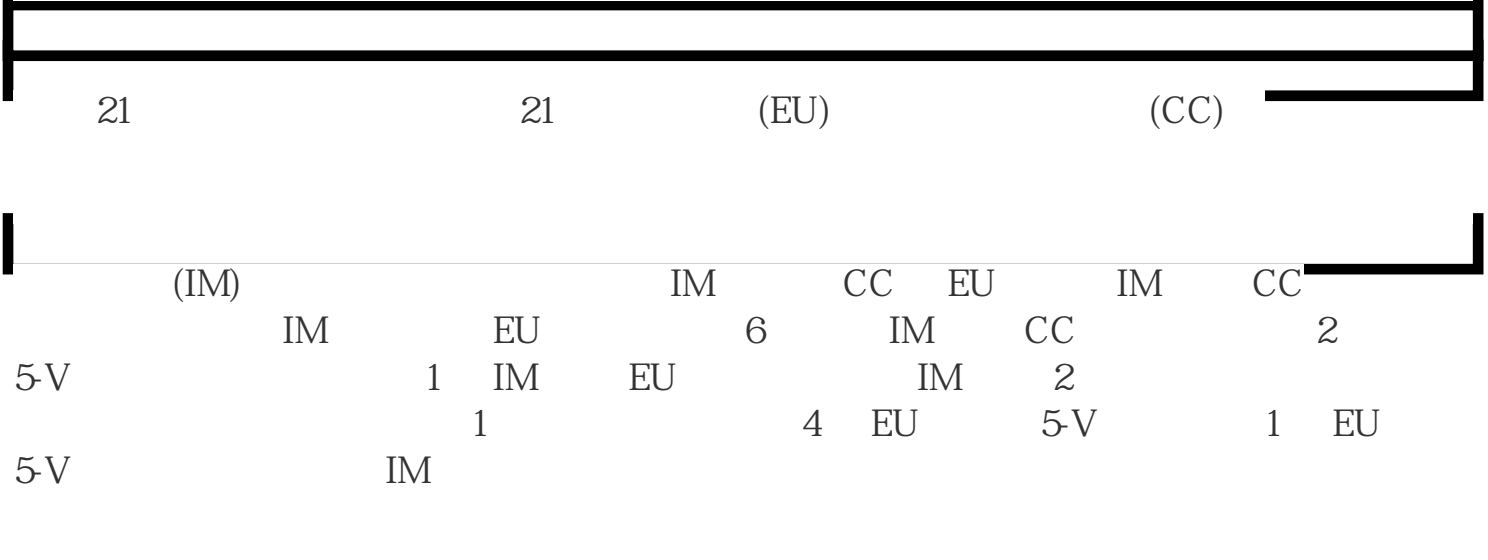

CC EU

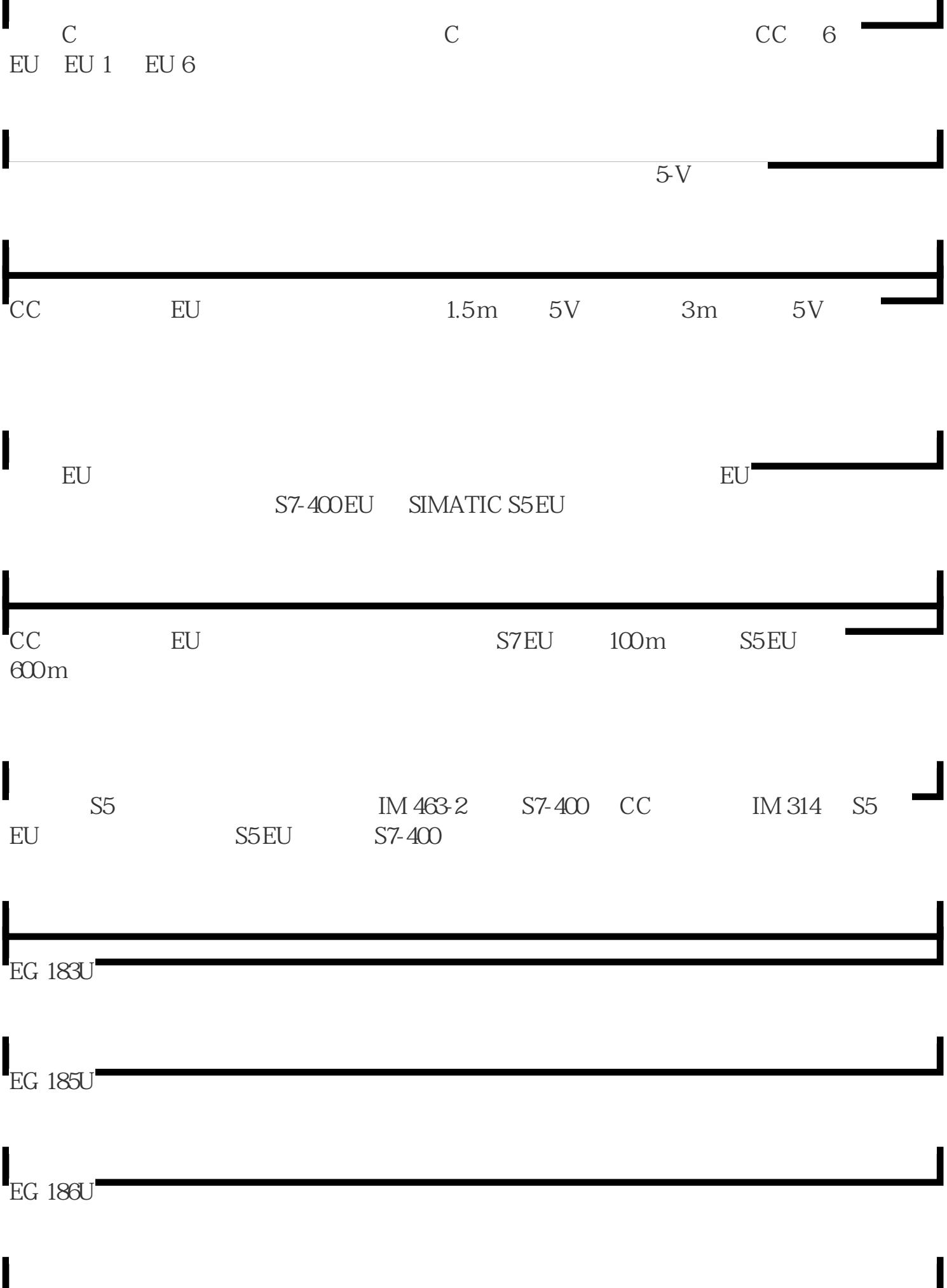

 $E$ R 701-3

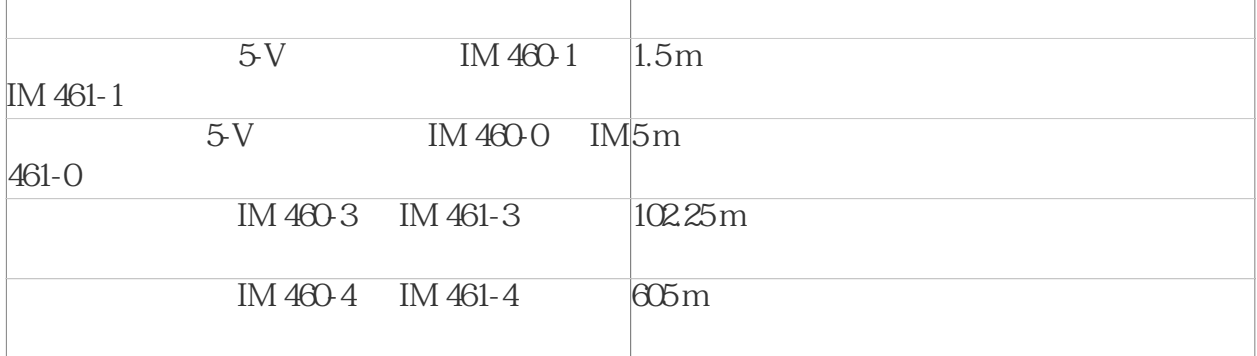

PLC